- $\bullet$
- [O'Reilly Stylesheet and Word List](http://chimera.labs.oreilly.com/books/1230000000969)
- Comments Off  $\bullet$
- **Chapters** 
	- Table of Contents
		- [1. General O'Reilly Specifications](http://chimera.labs.oreilly.com/books/1230000000969/ch01.html)
			- [Getting Started](http://chimera.labs.oreilly.com/books/1230000000969/ch01.html#getting_started)
			- [Considering Electronic Formats](http://chimera.labs.oreilly.com/books/1230000000969/ch01.html#considering_electronic_formats)
		- o [2. O'Reilly Grammar, Punctuation, etc.](http://chimera.labs.oreilly.com/books/1230000000969/ch02.html)
			- **[Abbreviations/Acronyms](http://chimera.labs.oreilly.com/books/1230000000969/ch02.html#abbreviationsacronyms)**
			- $\blacksquare$ [Bibliographical Entries](http://chimera.labs.oreilly.com/books/1230000000969/ch02.html#bibliographical_entries)
			- [Cross References](http://chimera.labs.oreilly.com/books/1230000000969/ch02.html#cross_references)
			- [Dates and Numbers](http://chimera.labs.oreilly.com/books/1230000000969/ch02.html#dates_and_numbers)
			- [Figures, Tables, and Examples](http://chimera.labs.oreilly.com/books/1230000000969/ch02.html#figures_tables_and_examples)
			- [Code](http://chimera.labs.oreilly.com/books/1230000000969/ch02.html#code)
				- **[Line Length](http://chimera.labs.oreilly.com/books/1230000000969/ch02.html#_line_length)**
				- [Syntax Highlighting](http://chimera.labs.oreilly.com/books/1230000000969/ch02.html#_syntax_highlighting)  $\blacksquare$
				- [Formatting Code in Word](http://chimera.labs.oreilly.com/books/1230000000969/ch02.html#_formatting_code_in_word)
			- [Footnotes](http://chimera.labs.oreilly.com/books/1230000000969/ch02.html#footnotes)
			- **[Headings](http://chimera.labs.oreilly.com/books/1230000000969/ch02.html#headings)**
			- [Lists](http://chimera.labs.oreilly.com/books/1230000000969/ch02.html#lists)  $\blacksquare$ 
				- [Numbered list](http://chimera.labs.oreilly.com/books/1230000000969/ch02.html#numbered_list)  $\blacksquare$
				- [Variable list](http://chimera.labs.oreilly.com/books/1230000000969/ch02.html#variable_list)
				- [Bulleted list](http://chimera.labs.oreilly.com/books/1230000000969/ch02.html#bulleted_list)
				- [Miscellaneous](http://chimera.labs.oreilly.com/books/1230000000969/ch02.html#miscellaneous)
			- [Punctuation](http://chimera.labs.oreilly.com/books/1230000000969/ch02.html#punctuation)
		- [3. Typography and Font Conventions](http://chimera.labs.oreilly.com/books/1230000000969/ch03.html)
		- [4. O'Reilly Word List](http://chimera.labs.oreilly.com/books/1230000000969/ch04.html)
- Log In / Sign Up
- Search book...

## Chapter 3. Typography and Font Conventions

<u>[Prev](http://chimera.labs.oreilly.com/books/1230000000969/ch02.html) [Next](http://chimera.labs.oreilly.com/books/1230000000969/ch04.html)</u>

## **Chapter 3. Typography and Font Conventions**

The following shows the basic font conventions used in O'Reilly books. Follow these links for detailed instructions for applying these styles in **[Asciidoc](http://chimera.labs.oreilly.com/books/1230000000065/index.html:)**, **DocBook**, and **Word**.

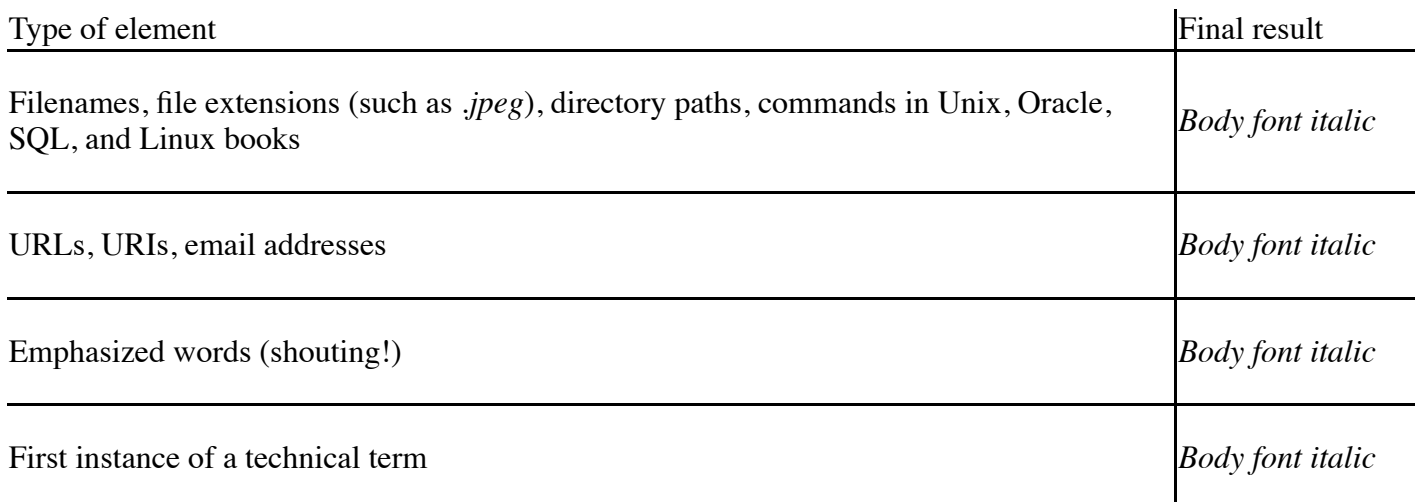

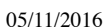

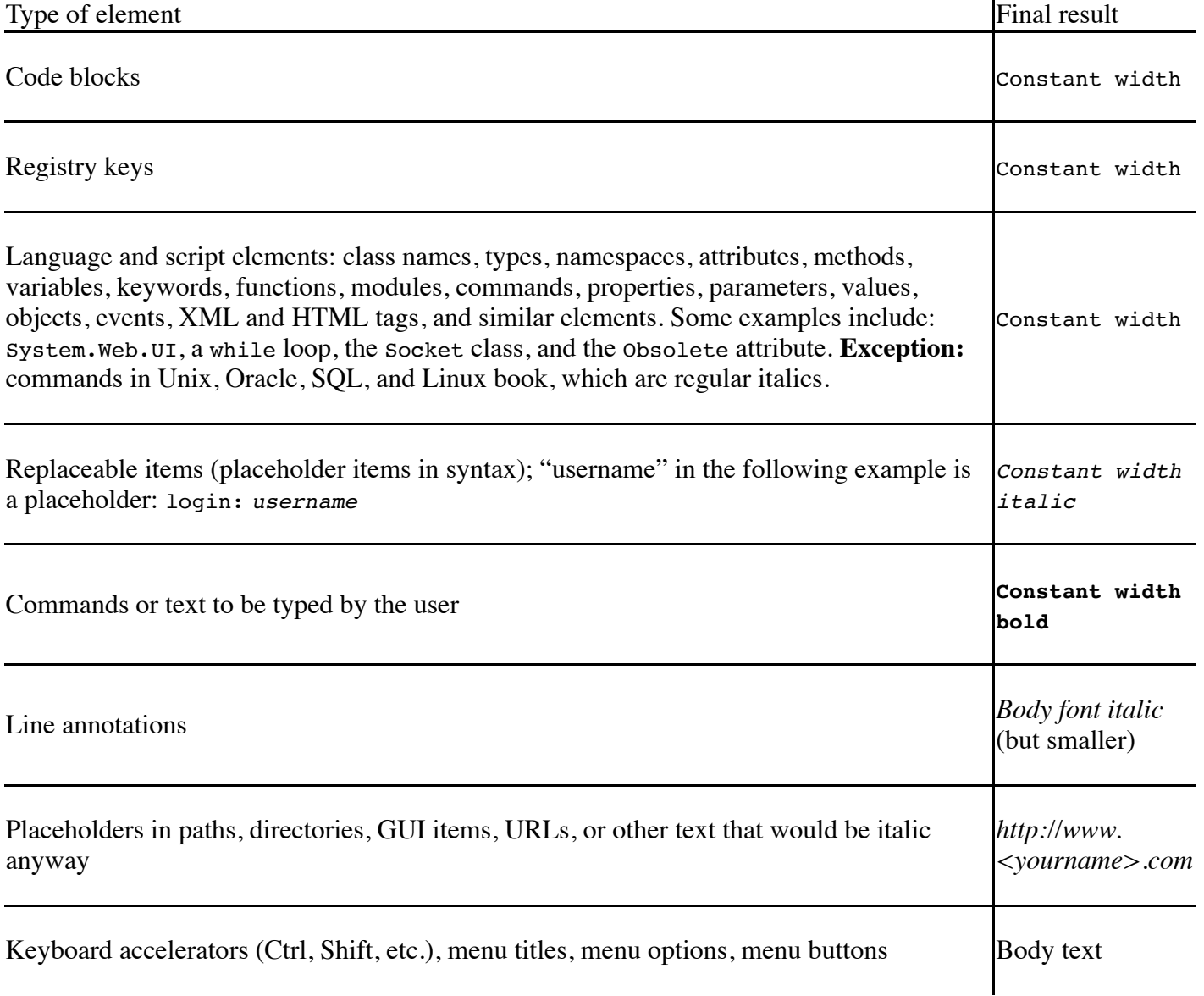

These font conventions may vary slightly for each project; please consult your editor, the production editor, or the freelance coordinator if you have any questions. *Please note:* Word authors should refer to the Word [author Quick Start Guide \(username: guest; leave the password blank\); DocBook authors should refer to ou](https://prod.oreilly.com/external/tools/templates/word/ORA/docs/)r [DocBook Authoring Guidelines](https://prod.oreilly.com/external/tools/docbook/docs/authoring/) (username: guest; leave the password blank).

It's *very* important to follow tagging conventions for terms. The method for applying conventions will vary depending on the format: Word/OpenOffice, DocBook XML, or InDesign. Please consult with your editor or *toolsreq@oreilly.com* for instructions specific to each environment.

For Word copyediting, please do the following before submitting files for conversion: replace any tabs in code with the appropriate number of spaces (see earlier section, ["Code"\)](http://chimera.labs.oreilly.com/books/1230000000969/ch02.html#code); convert any remaining Word comments to tagged Comment paragraphs highlighted in blue; search for any manual linebreaks (^l) and delete or replace with paragraph breaks as appropriate; and accept all changes and make sure filenames adhere to house style.

If you're an author, and you want to use a font convention that is slightly different for one of the following items, check with your editor first—some things can change; some can't.

For instance, URLs will not be anything but *italic*, but you might come up with a different font convention for function names or menu items. If you do use something that differs from the following list, please write it down on your printout of this stylesheet, which should be submitted with your manuscript.

Or, if you have a "new" element, please consult with your editor about which font to use, then write it on your printout and submit it with your manuscript.

Chapter 2. O'Reilly Grammar, Chapter 2. O'Reilly Grammar, **[Home](http://chimera.labs.oreilly.com/books/1230000000969/index.html)** Chapter 4. O'Reilly Word List Punctuation, etc.

© 2013, O'Reilly Media, Inc.

- [Terms of Service](http://oreilly.com/terms/)
- [Privacy Policy](http://oreilly.com/oreilly/privacy.csp)  $\bullet$
- Interested in [sponsoring content?](mailto:scordesse@oreilly.com)